## Setting the Table Completed Activities

Activity One

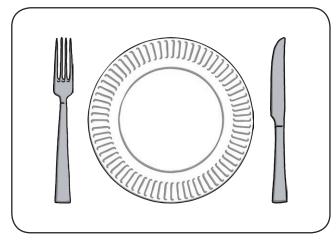

Activity Two

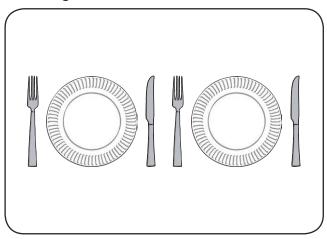

Activity Three

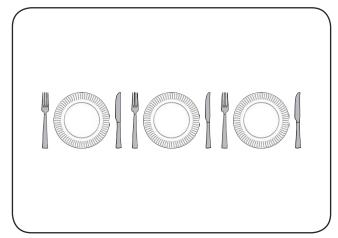

Activity Four

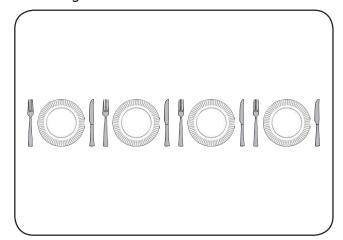

Activity Five

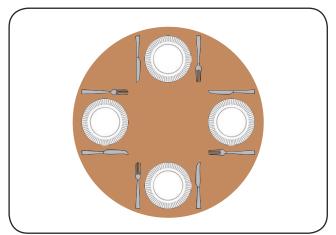

Activity Six

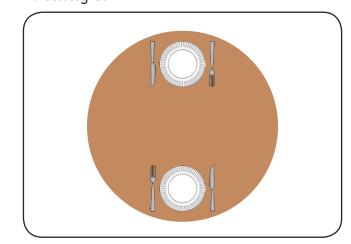

## Activity Seven

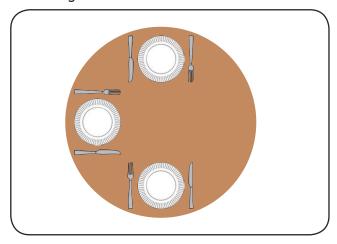

Activity Eight

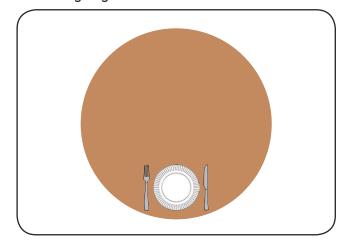